# Optique

**Chapitre 3** - Interféromètre de Michelson

duire le schéma ci-dessous sur 1 tracé soigné des deux rayons (r). On laissera apparent tout ts remarquables, etc.) justifiant Tout élément explicatif (noms, nentionné.

n –

*<sup>S</sup> <sup>x</sup>*

— Interféromètre : instrument de mesure utilisant le phénomène d'interférence.

nt de la dénomination « landélée : lorsque  $\delta$  augmente de  $\lambda/2$  on passe d'une frange sombre à une frange claire  $\rightarrow$  mesures avec les deux prolongements *précises*. gmente de  $\lambda/2$  on passe d'une frange sombre a une fra

, jusqu'à l'écran E (on <u>dem</u>ame) xpérience historique de Michelson  $^1$  et Morley (résultats publiés en 1887). L'objectif de leur expérience était de mettre en évidence une éventuelle variation de la vitesse de la lumière due à la rotation de la Terre sur elle-même. Leurs observations ont conduit à la théorie de la relativité d'Einstein dans laquelle la vitesse de la lumière ne varie pas lors d'un changement de référentiel. En pratique la totalité de la figure d'interférences est affectée et on perd la visibilité des re ra rerre sur ene-me

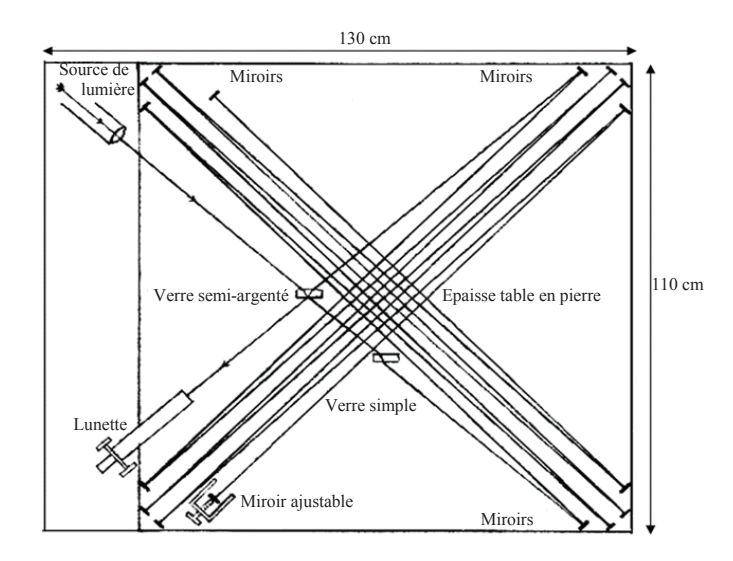

**Figure 3 –** Schéma des trajets lumineux dans l'interféromètre de Michelson et Morley de 1887 (source : *http://ondes-relativite.info/DominiqueCabala/chap4\_histo.htm*)

**9/16** nelles inauguré en 2003. *Première détection par LIGO - USA en 2015, août 2017 détection* — L'interféromètre franco-italien VIRGO (bras de 3km de long) : détecteur d'ondes gravitation*simultanée par VIRGO et LIGO - ondes produites lors du rapprochement de deux trous noirs.*

## I. Description de l'interféromètre

L'interféromètre de Michelson est un dispositif à division d'amplitude : une lame séparatrice permet de séparer le faisceau incident d'intensité *I<sup>o</sup>* en deux faisceaux d'intensité *Io/*2 (l'amplitude est elle divisée par  $\sqrt{2}$ ) qui sont envoyés sur des miroirs (argentés en face avant, planéité à  $\lambda/20$ d'après la notice Didalab). Dans le cas d'un dispositif à division d'amplitude, on peut augmenter la taille de la source (et ainsi la luminosité de la figure). Les interférences sont alors localisées.

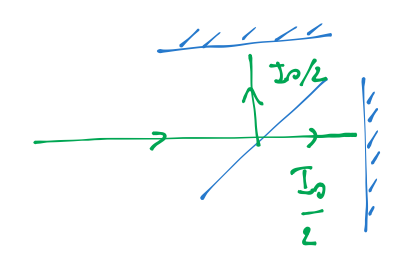

1. Prix Nobel de physique en 1907

Interferometric de Michelson, motorisé : POD013496 http://www.didalab-didactique.fr/site/materiel/FR-categorie-155-produ...

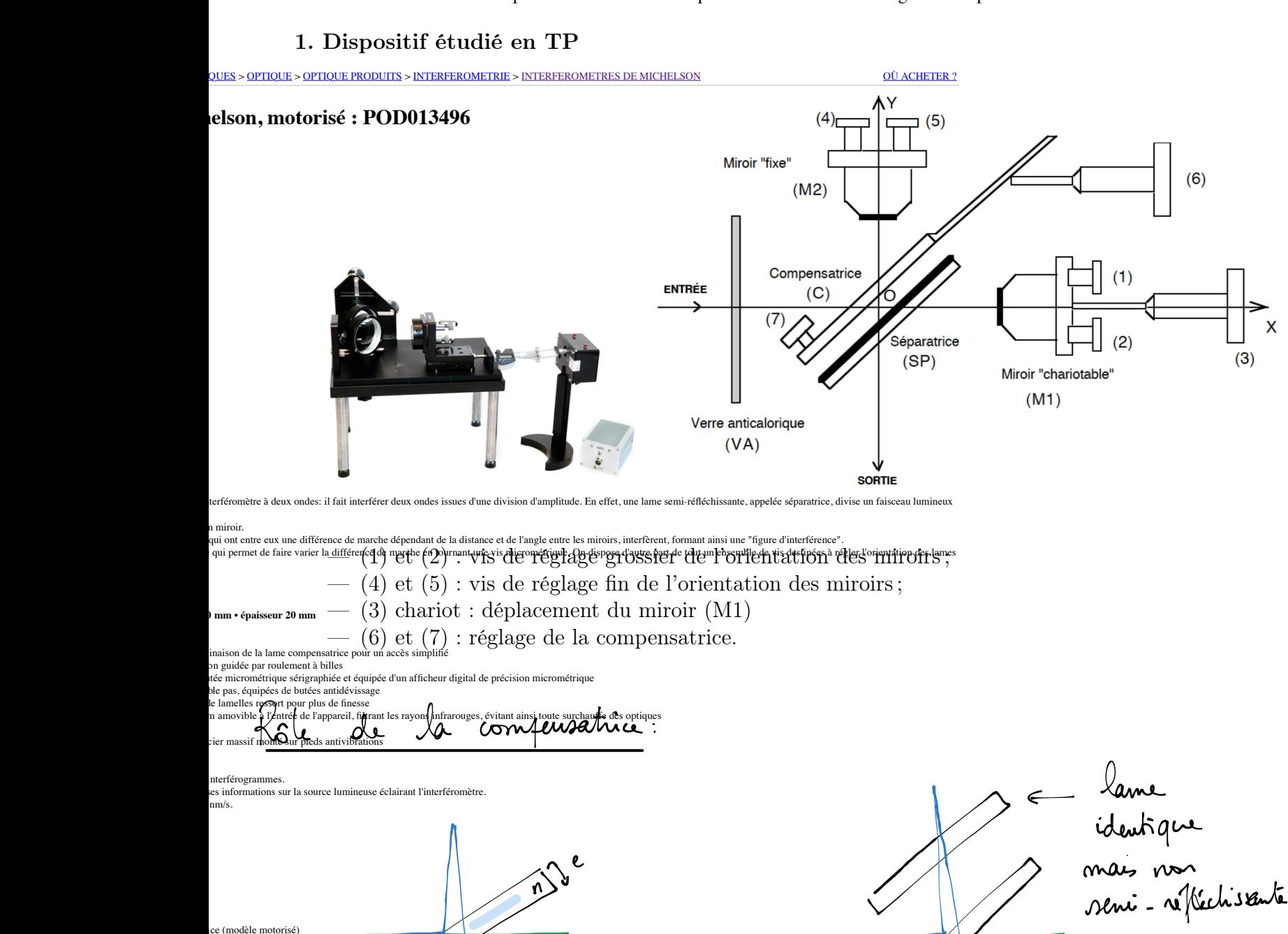

1 passage 3 passages Séparatrice seule => différence de marche introduite par le lame d'Opaineur e, d'indice n

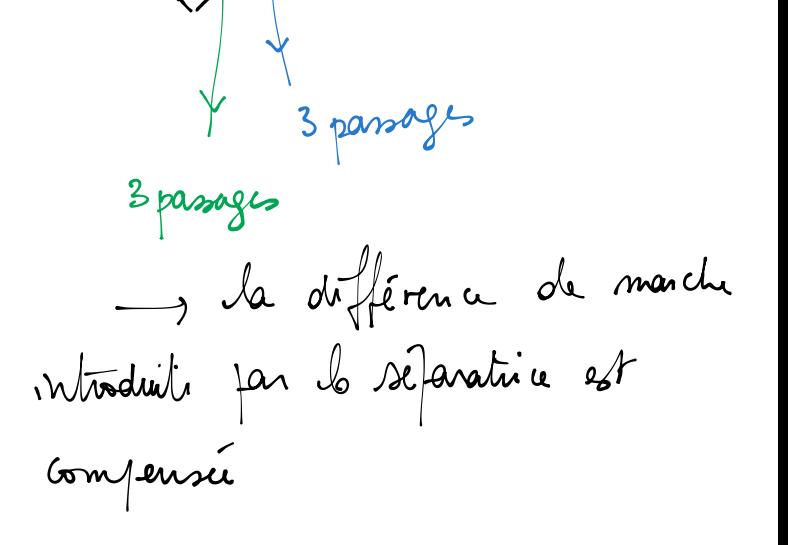

## 2. Schéma équivalent

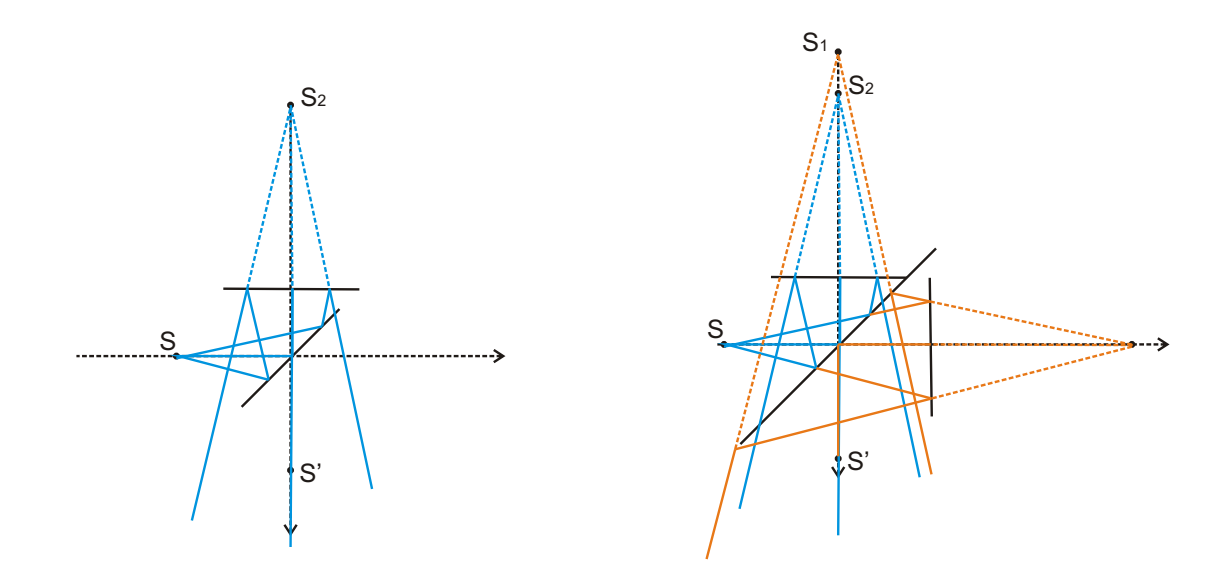

Dans le cas d'une source ponctuelle *S* à distance finie, la construction de la marche des RL montre que le système est équivalent à deux sources ponctuelles *S*<sup>1</sup> et *S*<sup>2</sup> images de *S* par la séparatrice et par les miroirs *M*<sup>1</sup> et *M*2. La figure d'interférence obtenue est donnée par l'équation :

$$
S_2M - S_1M = \text{cte}
$$

qui décrit des hyperboloïdes de révolution.

Suivant la position des miroirs, la figure obtenue sur l'écran est constituée d'anneaux concentriques, de franges ou d'une situation intermédiaire.

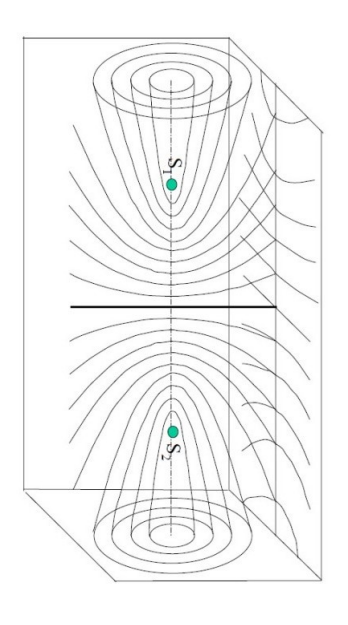

 $FIGURE 1 - res-nlp.$ univ-lemans.fr

La présence des miroirs permet ainsi d'utiliser les symétries pour simplifier l'étude du système. Dans ce qui suit, on utilise la représentation équivalente suivante :

- La séparatrice et la compensatrice ne sont pas représentées ;
- La source ou le faisceau incident sont remplacés par leur image par rapport à la séparatrice ;
- Le miroir  $M_1$  est remplacé par son image  $M'_1$  par rapport à la séparatrice.
- $-$  La situation pour laquelle  $M'_1$  et  $M_2$  sont superposés est appelée **contact optique**.

## 3. À partir du contact optique

Lorsqu'on se trouve au contact optique, la différence de marche entre les rayons (1) et (2) est nulle et l'intensité est maximale sur l'écran (on parle de teinte plate).

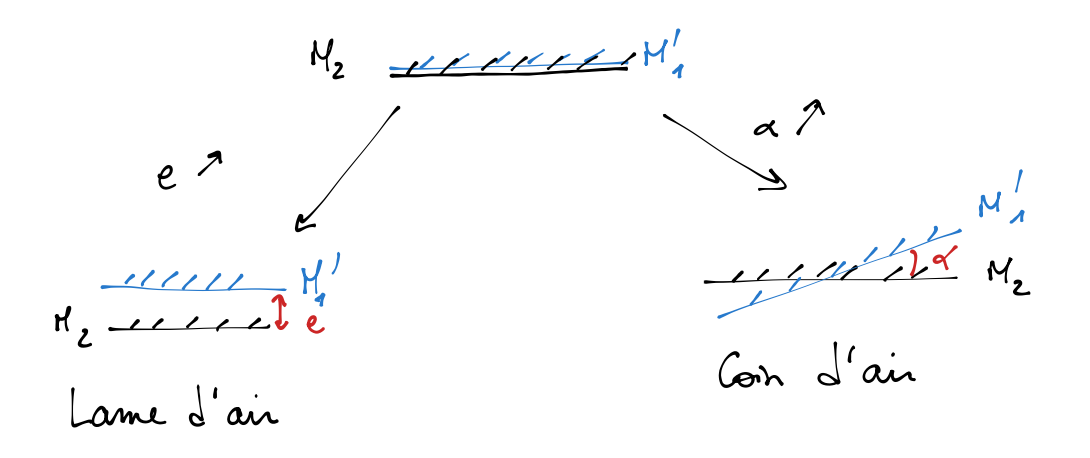

II. Utilisation en lame d'air : anneaux d'égale inclinaison

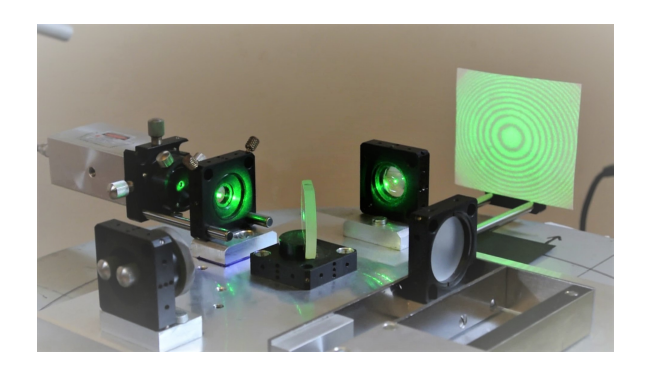

Figure 2 – www.experimente.physik.uni-freiburg.de

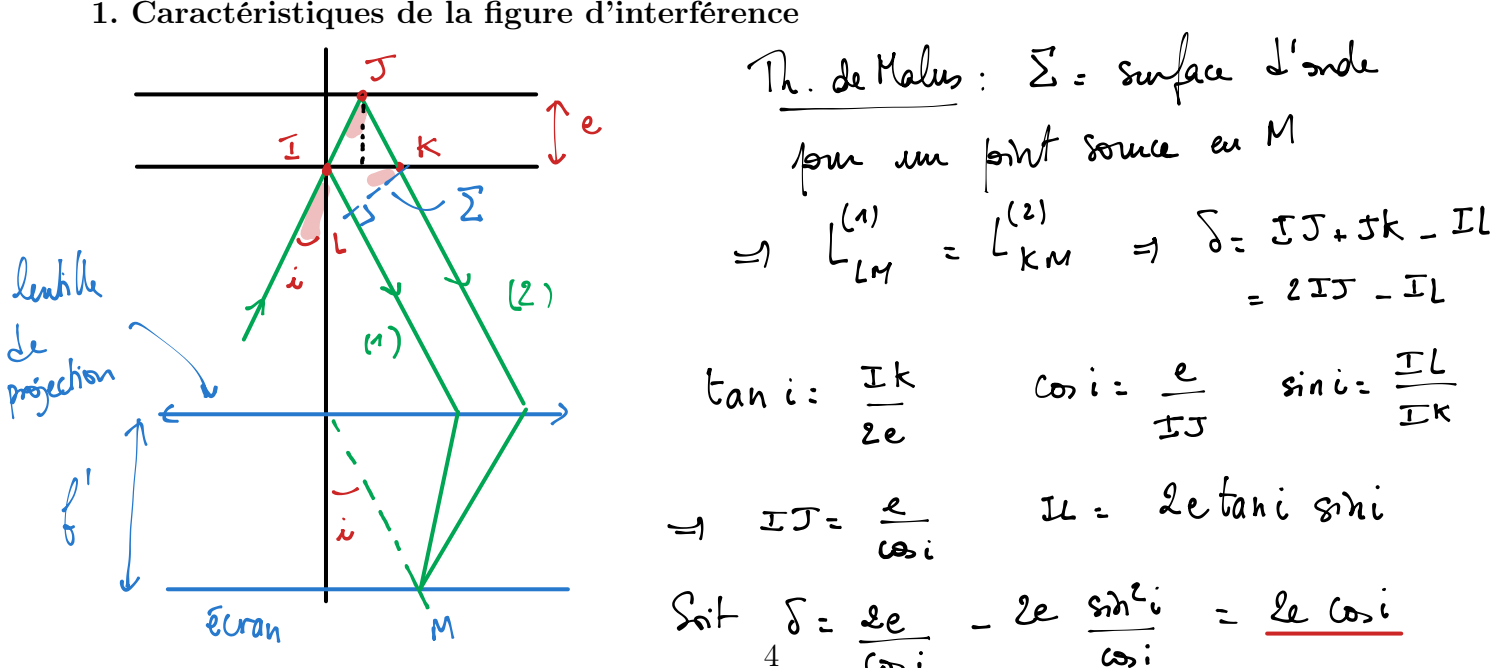

 $P_3 = 32$ 

33

Conséquences :

L'ordre d'interférence

- Les deux rayons interfèrent à l'infini (en pratique sur un écran suffisamment éloigné) ou dans le plan focal image d'une lentille convergente.
- $-\delta = 2e \cos(i)$ , la figure d'interférence est donnée par  $\delta$  =cte soit *i* constant. La figure étant invariante par rotation, on observe des anneaux d'égale inclinaison.

**Premier exemple :**  $e = 1,01.10^{-2}$ mm,  $i_{max} = 30^{\circ}$ ,  $\lambda = 589,0$ mm et  $f' = 1$ m. On commence par estimer l'ordre d'interférence au centre de la figure soit pour  $i=0$   $\circ$ :

$$
p_o = \frac{2e}{\lambda} \Rightarrow p_o = 34, 3
$$
  
L'ordre d'interference  

$$
p = \frac{2e \cos i}{\lambda}
$$
  
décroit lorsque *i* augmente. Le premier anneau brillant correspond donc à :

$$
p_1 = 34
$$

On utilise ensuite les relations :

$$
p_1 \lambda = 2e \cos(i_1) ; \tan(i_1) = \frac{r_1}{f'}
$$

pour déterminer le rayon  $r_1$ . On trouve ici :  $r_1 = 0, 13$ m. On peut aussi utiliser les développements limités :

$$
\cos(i) \simeq 1 - \frac{i^2}{2} \; ; \; \tan(i) \simeq i
$$

On a alors :

$$
p_1 \simeq p_o \left( 1 - \frac{r_1^2}{2f'^2} \right) \Rightarrow r_1 \simeq f' \sqrt{2} \sqrt{1 - \frac{p_1}{p_o}}
$$

La valeur maximale de l'angle d'incidence *imax* permet de déterminer le nombre d'anneaux visibles. On calcule :

$$
p_{min} = \frac{2e \cos(i_{max})}{\lambda} \Rightarrow p_{min} = 29,7
$$

Les anneaux visibles correspondent aux entiers compris entre 30 et 34 : il y en a donc 5 dans ce cas.

**Deuxième exemple :**  $e = 1,00.10^{-2}$ mm,  $i_{max} = 30^{\circ}$ ,  $\lambda = 589,0$ mm et  $f' = 1$ m. On estime l'ordre d'interférence au centre de la figure soit pour  $i=0$   $\circ$ :

$$
p_o = \frac{2e}{\lambda} \Rightarrow p_o = 33,95 \simeq 34
$$

Lorsque l'ordre d'interférence au centre de la figure est un nombre entier, on peut écrire que l'ordre d'interférence du *k*-ième anneau est égal à *p<sup>o</sup> k*. Le raisonnement effectué précédemment donne alors :

$$
p_o - k \simeq p_o \left( 1 - \frac{r_k^2}{2f'^2} \right) \Rightarrow r_k \simeq f' \sqrt{\frac{2k}{p_o}}
$$

Détermination graphique du nombre d'anneaux visibles : on trace  $\delta$  en fonction de *i*. On passe d'un anneau au suivant quand  $\delta$  diminue de  $\lambda_o$ . La valeur minimale de  $\delta$  est fixée par la valeur de *imax*.

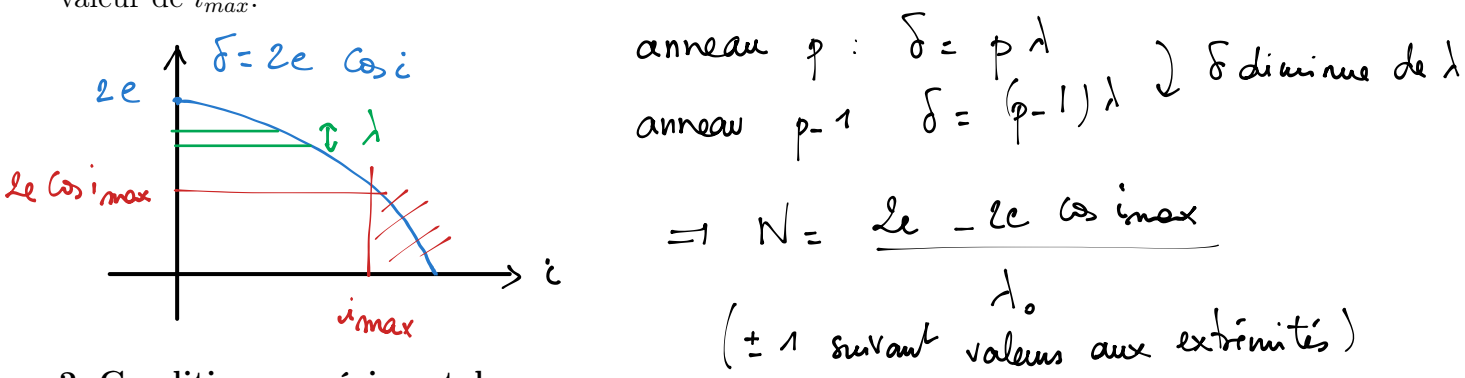

## 2. Conditions expérimentales

Condition d'éclairage : pour observer un grand nombre d'anneaux il faut arriver sur les miroirs avec une grande plage d'angles d'incidence. Le diaphragme devant la source est dont ouvert et on fait converger la lumière de la source sur les miroirs à l'aide du condenseur (lentille convergente de courte focale).

Condition d'observation : si on veut obtenir de grands anneaux, on fait l'observation sur un un écran éloigné. Pour obtenir une figure plus petite et plus lumineuse, on peut observer les anneaux dans le plan focal image d'une lentille convergente (comme dans le cas de l'application 3.).

Pour retourner au contact optique : on souhaite diminuer l'épaisseur *e* pour revenir à la situation  $e = 0$ . *L'angle*  $\alpha$  *est nul, on ne doit pas toucher aux vis de réglage de l'orientation des miroirs, seul le chariot* (3) *va être utile dans ce réglage.*

$$
\delta = 2e \cos(i)
$$

On suit un anneau brillant :  $\delta = p\lambda_o$  avec p constant. Si e diminue alors cos(*i*) augmente ce qui correspond à une diminution de *i* : lorsqu'on charriote dans le sens correspondant à une diminution de *e* l'anneau correspondant à l'ordre d'interférence *p* est obtenu pour un angle *i* plus faible . Pour retourner au contact optique il faut charioter de façon à faire rentrer les anneaux au centre de la figure.

#### 3. Application : cohérence temporelle

On considère une source dont le spectre comporte deux longueurs d'onde  $\lambda_1$  et  $\lambda_2$  avec :

$$
\Delta\lambda = \lambda_2 - \lambda_1 \ll \lambda_1
$$

de même intensité  $I_o$ . Les rayons correspondant à  $\lambda_1$  et à  $\lambda_2$  ne sont pas cohérents, l'intensité résultante sur l'écran est la somme des intensités :

$$
I(M) = 2I_o \left( 1 + \cos \left( \frac{2\pi}{\lambda_1} \delta \right) \right) + 2I_o \left( 1 + \cos \left( \frac{2\pi}{\lambda_2} \delta \right) \right)
$$

Il existe des valeurs de  $\delta$  pour lesquels les figures d'interférence correspondant à  $\lambda_1$  et à  $\lambda_2$  sont en anti-coïncidence ce qui entraîne une dégradation du contraste. On se place au centre de la figure, on a alors  $\delta = 2e$ . On note :

> $p_1 = \frac{2e}{1}$  $\lambda_1$

l'ordre d'interférence associé à la longueur d'onde  $\lambda_1$  et

$$
p_2=\frac{2e}{\lambda_2}
$$

celui associé à la longueur d'onde  $\lambda_2$ . On peut écrire :

$$
p_1 - p_2 = 2e \frac{\Delta \lambda}{\lambda_1 \lambda_2}
$$

On considère une valeur de *e* telle que :

$$
p_1 - p_2 = \frac{1}{2}
$$

On augmente ensuite *e* jusqu'à  $e' = e + \Delta e$  de manière à avoir :

$$
p_1' - p_2' = \frac{3}{2}
$$

On a alors :

$$
2e\frac{\Delta\lambda}{\lambda_1\lambda_2} = \frac{1}{2}
$$

$$
2(e + \Delta e)\frac{\Delta\lambda}{\lambda_1\lambda_2} = \frac{3}{2}
$$

 $2\Delta e = \frac{\lambda_1 \lambda_2}{\Delta \lambda_1}$ 

 $\Delta\lambda$ 

Soit :

#### Applications :

— Doublet jaune du sodium : lors de l'observation des anneaux d'égale inclinaison avec une lampe à vapeur de sodium, on observe un brouillage périodique de la figure d'interférence. La mesure de  $\Delta e$  permet d'estimer l'écart entre les deux raies jaunes du sodium (à condition de connaître une des deux valeurs).

$$
2\Delta e \simeq \frac{(6.10^{-7})^2}{6.10^{-10}} \Rightarrow \Delta e = 3.10^{-4} \text{m}
$$

— Si on note  $\lambda_o$  la longueur d'onde associée à la raie verte du mercure et  $\Delta\lambda$  la largeur de la raie, la différence de marche maximale :

$$
2e_{max} = \frac{\lambda_o^2}{\Delta\lambda}
$$

Cela revient à considérer que pour *emax*, il y a anti-coïncidence entre les interférences correspondant à  $\lambda_1 = \lambda_o$  et  $\lambda_2 = \lambda_o + \Delta \lambda / 2$ :

$$
\frac{1}{2} = 2e_{max} \frac{\Delta \lambda}{2\lambda_o^2}
$$

La mesure de *emax* dans le cas d'une lampe à vapeur de mercure filtrée de façon à ne conserver que la raie verte, permet ainsi de déterminer la longueur de cohérence de la raie.

 $\sqrt{ }$ 

# III. Utilisation en coin d'air : franges d'égale épaisseur

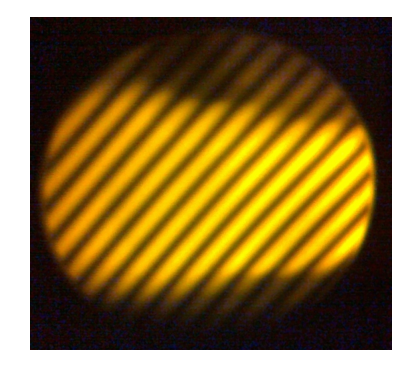

1. Caractéristiques de la figure d'interférence

La différence de marche  $\delta = 2BH$  avec BH épaisseur du coin d'air au niveau de B.  $\delta$  =constante correspond donc à *BH* constante : on parle de franges d'égale épaisseur. Ces franges sont parallèles à l'arrête du coin d'air.

En notant  $\alpha$  l'angle du coin et  $x$  la position sur le miroir, on peut écrire :

$$
\delta \simeq 2\alpha x
$$

On passe d'une frange à la suivante lorsque  $\delta$  augmente de  $\lambda_o$ . L'écart entre les franges (=**interfranges**) vaut donc :

$$
i = \frac{\lambda_o}{2\alpha}
$$

### Remarques :

— Si on note  $\gamma$  le grandissement associé à la lentille de projection, alors l'interfrange sur l'écran :

$$
i' = |\gamma|i
$$

— Si on a  $e \neq 0$  et  $\alpha \neq 0$ , le contraste sur l'écran est rapidement dégradé : on observe des belles franges sur l'écran à condition d'avoir préalablement réglé l'interféromètre de façon à avoir  $e \simeq 0$ .

### 2. Conditions expérimentales

Condition d'éclairage : Les rayons lumineux doivent arriver sous incidence quasi-normale sur les miroirs : la source est placée dans le plan focal objet du condenseur, le diaphragme est peu ouvert.

Condition d'observation : il faut faire l'image des miroirs sur l'écran (voir figure précédente, les franges sont inscrites dans un disque correspondant à l'image des miroirs). On utilise une lentille convergente de focale  $f'$  respectant  $D > 4f'$  (en général  $f' \simeq 20$ cm).

**Pour retourner au contact optique :** on souhaite diminuer l'angle  $\alpha$  pour revenir à la situation  $\alpha = 0$ . *L'épaisseur e est nulle, on ne doit pas toucher au chariot*. L'interfrange :

$$
i = \frac{\lambda_o}{2\alpha}
$$

augmente lorsque  $\alpha$  diminue. On joue sur les vis de réglage de l'orientation des miroirs de manière à augmenter l'interfrange.

#### 3. Application : spectre cannelé

Lorsque la lumière incidente n'est pas monochromatique, on observe la superposition des figures d'interférences. Dans le cas de la lumière blanche, les interférences ne sont visibles que pour *e* = 0 : observer des interférences en lumière blanche permet donc de déterminer la position du contact optique.

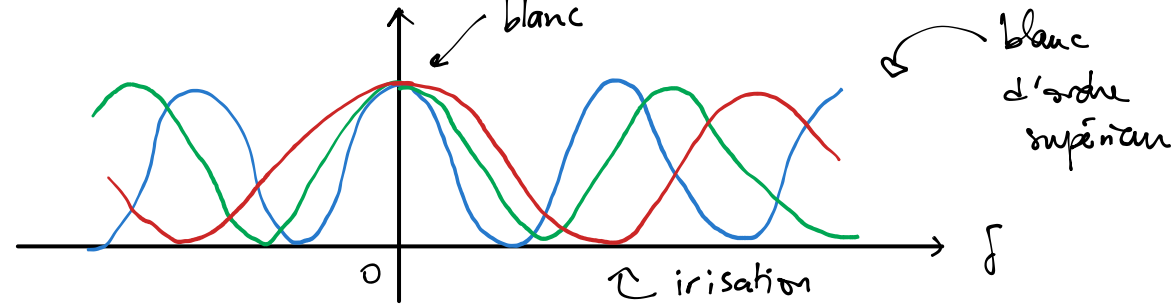

Au voisinage de *e* = 0, on observe de la lumière blanche dont le spectre fait apparaître des cannelures sombres pour les longueurs d'onde correspondant à des interférences destructives pour cette valeur de *e* (on parle de spectre cannelé et de blanc d'ordre supérieur).

Soient  $\lambda_1$  et  $\lambda_2 > \lambda_1$  deux longueurs d'ondes correspondant à des cannelures sombres.

$$
\frac{2e}{\lambda_1} = \frac{k}{2}
$$

$$
\frac{2e}{\lambda_2} = \frac{k-1}{2}
$$

$$
\frac{\Delta\lambda}{\lambda_1\lambda_2} = \frac{1}{2e}
$$

On a ainsi :

La mesure de  $\lambda_1$  et  $\lambda_2$  permet de déterminer *e*. On peut s'approcher du contact optique en augmentant l'écart entre les cannelures sombres dans le spectre.